## **Getting a structural feature value**

You can use the following API to retrieve a structural feature value

```
Public static Object getValue(StructuredValue object, String featureName) {
...
}
```
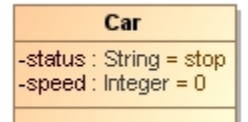

The following example shows how to get the value of the structural feature indicated above in ALH API.

```
value = ALH.getValue(object, "speed");
```
If the value of an object or a featureName is null, an IllegalArgumentException will be thrown.

## ത **Information**

While using Rhino JavaScript, the return value of ALH.getValue() is not automatically UnBoxed to a primitive type. Users needs to handle such UnBoxing by themselves, by using ALH.getValue(object, "speed").intValue() to get the value of primitive integer type.